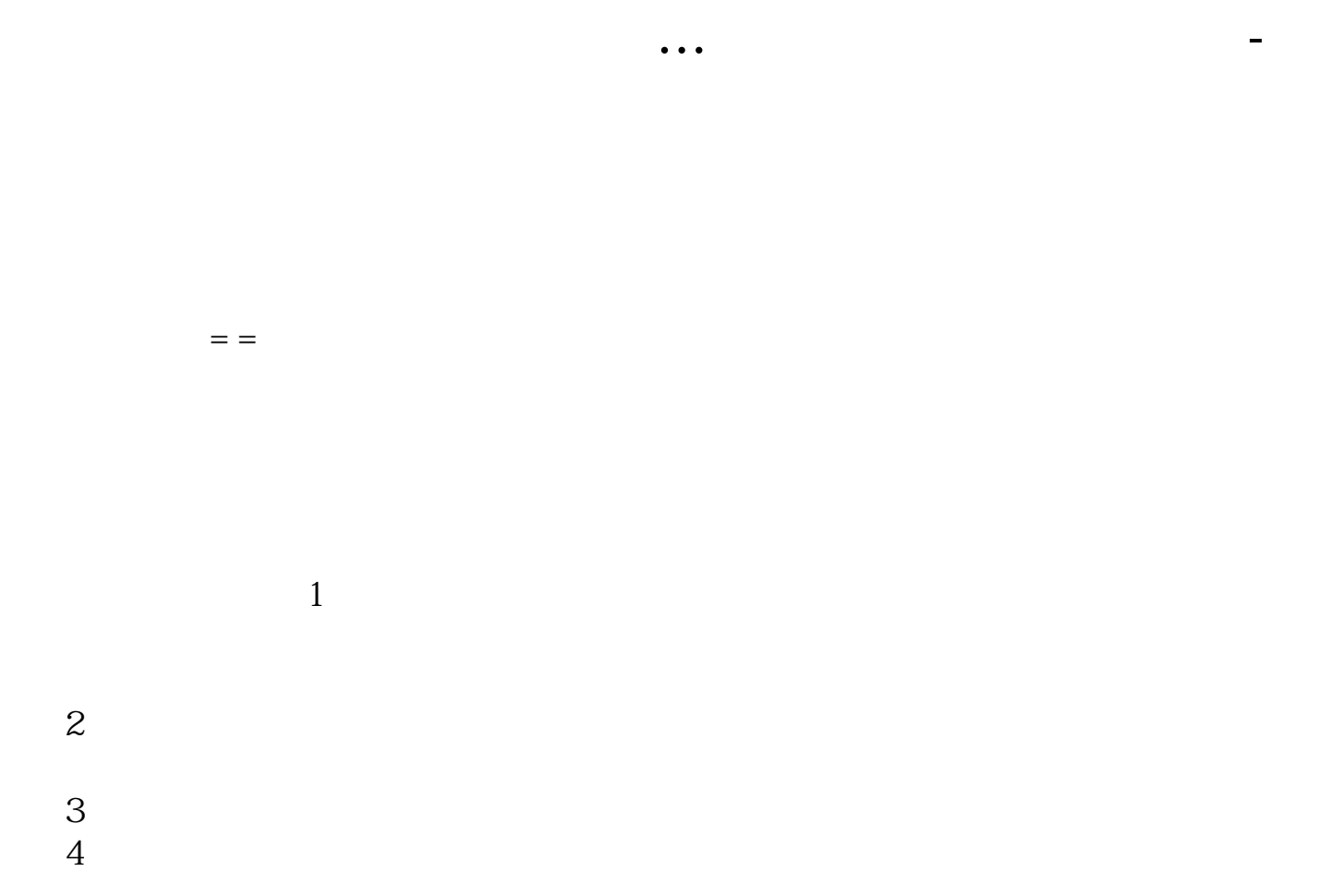

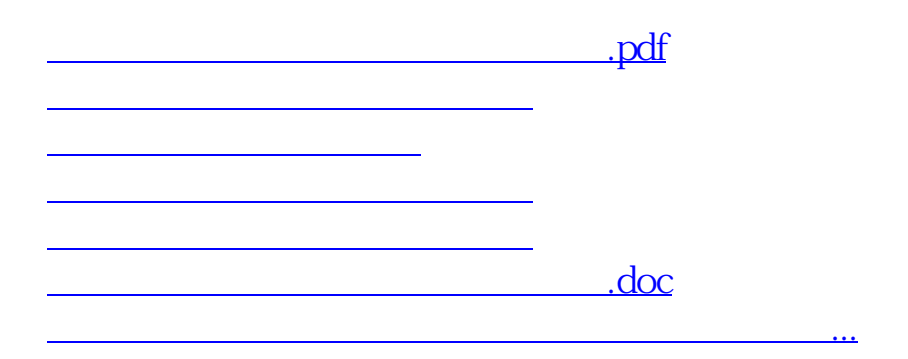

大**、** 

<https://www.gupiaozhishiba.com/read/73024323.html>